Федеральное государственное бюджетное образовательное учреждение высшего образования «Вятский государственный университет» (ВятГУ)

> **УТВЕРЖДАЮ** для лицензирования Директор колледжа ВятГУ Obesfr J J.B. BaxpymeBa  $01.12.2015$  r.

## РАБОЧАЯ ПРОГРАММА ПРОФЕССИОНАЛЬНОГО МОДУЛЯ

## ПМ.03 Выполнение работ по одной или нескольким профессиям рабочих, должностям служащих для специальности среднего профессионального образования 09.02.04 Информационные системы (по отраслям) базовая подготовка

для лицензирования

Рабочая программа (далее – программа) профессионального модуля «Выполнение работ по одно или нескольким профессиям рабочих, должностям служащих» разработана на основе федерального государственного образовательного стандарта (далее - ФГОС) по специальности среднего профессионального образования (далее - СПО) 09.02.04 Информационные системы (по отраслям), базовая подготовка

Зам.директора по УР \_\_\_\_\_\_\_\_\_ С.Г.Жвакина

Организация разработчик: ФГБОУ ВО «Вятский государственный университет»

Разработчик:

Никонова Н.С., преподаватель ФГБОУ ВО «Вятский государственный университет», Сергеева Л.Г., преподаватель ФГБОУ ВО «Вятский государственный университет», Жвакина Софья Георгиевна, заместитель директора по учебной работе колледжа ВятГУ, преподаватель ФГБОУ ВО «Вятский государственный университет».

Рекомендована ПЦК преподавателей специальности 09.02.04 Информационные системы по отраслям Протокол №3 от 16.11. 2015 г. Председатель ПЦК Никонова Н.С.

# **СОДЕРЖАНИЕ**

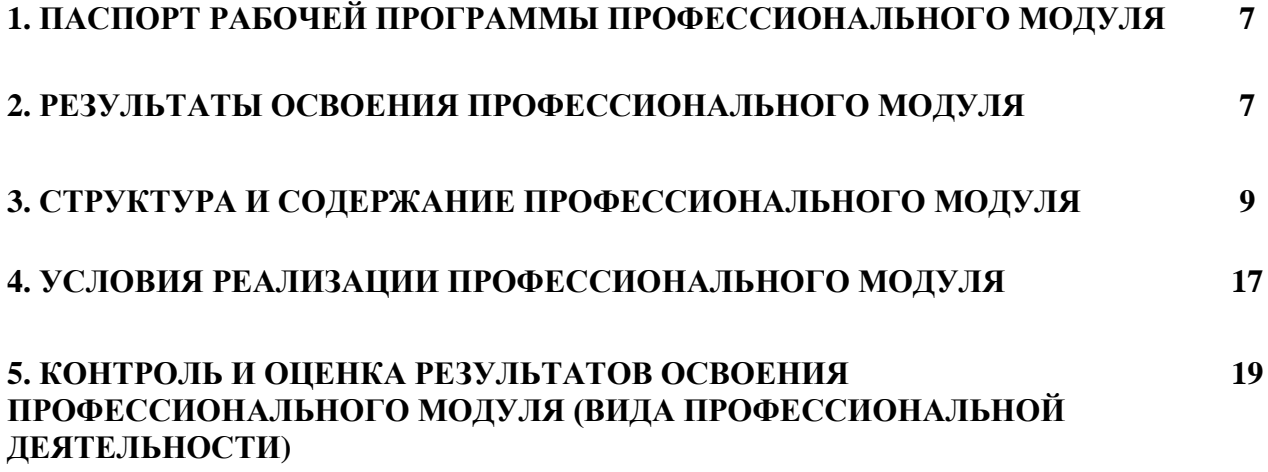

#### **1. ПАСПОРТ ПРИМЕРНОЙ ПРОГРАММЫ ПРОФЕССИОНАЛЬНОГО МОДУЛЯ**

#### **Выполнение работ по одной или нескольким профессиям рабочих, должностям служащих**

#### **1.1. Область применения программы**

Примерная программа профессионального модуля (далее примерная программа) – является частью примерной основной профессиональной образовательной программы в соответствии с ФГОС по специальности СПО **09.02.04 Информационные системы (по отраслям)** в части освоения основного вида профессиональной деятельности (ВПД): **«Выполнение работ по одной или нескольким профессиям рабочих, должностям служащих»** и соответствующих профессиональных компетенций (ПК) и общих компетенций (ОК):

ПК 3.1. Осуществлять ввод, хранение, обработку, передачу и публикацию цифровой информации.

ПК 3.2. Конвертировать файлы с цифровой информацией в различные форматы.

ПК3.3. Обрабатывать аудио и визуальный контент средствами звуковых, графических и видео-редакторов.

ПК3.4. Обрабатывать экономическую и статистическую информацию в электронных таблицах.

ПК 3 .5. Создавать и управлять на персональном компьютере текстовыми документами, презентациями.

ПК 3.6. Подготавливать к работе, настраивать и обслуживать операционную систему персонального компьютера.

ПК3.7. Подготавливать к работе, настраивать и обслуживать периферийные устройства персонального компьютера и компьютерную оргтехнику.

ПК3.8. Производить тестирование технических средств и элементов вычислительной системы.

ОК 1Понимать сущность и социальную значимость своей будущей профессии, проявлять к ней устойчивый интерес.

ОК 2 Организовывать собственную деятельность, определять методы и способы выполнения профессиональных задач, оценивать их эффективность и качество.

ОК 3 Решать проблемы, оценивать риски и принимать решения в нестандартных ситуациях.

ОК 4 Осуществлять поиск, анализ и оценку информации, необходимой для постановки и решения профессиональных задач, профессионального и личностного развития.

ОК 5 Использовать информационно-коммуникационные технологии для совершенствования профессиональной деятельности.

ОК 6Работать в коллективе и команде, обеспечивать ее сплочение, эффективно общаться с коллегами, руководством, потребителями.

ОК 7Ставить цели, мотивировать деятельность подчиненных, организовывать и контролировать их работу с принятием на себя ответственности за результат выполнения заданий.

ОК 8Самостоятельно определять задачи профессионального и личностного развития, заниматься самообразованием, осознанно планировать повышение квалификации.

ОК 9 Быть готовым к смене технологий в профессиональной деятельности.

#### **1.2 Цели и задачи профессионального модуля – требования к результатам освоения профессионального модуля**

С целью овладения указанным видом профессиональной деятельности и соответствующими профессиональными компетенциями студент в ходе освоения профессионального модуля должен:

#### **иметь практический опыт:**

- работы с системными программами;
- работы с прикладными программами электронными таблицами, мультимедийными программами, текстовыми редакторами;
- обработки цифровой информации различного типа;
- работы с техническими средствами информатизации;
- ввода цифровой и аналоговой информации в персональный компьютер с различных носителей, периферийного и мультимедийного оборудования;
- конвертирование медиа-файлов в различные форматы;
- обработки аудио, визуального и мультимедийного контента с помощью специализированных программ – редакторов;
- создание и воспроизведение видеороликов, презентаций, слайд-шоу и другой итоговой продукции из исходных аудио, визуальных и мультимедийных компонентов;

#### **уметь:**

- работать с графическими операционными системами: управлять сеансами и задачами, выполняемыми операционной системой;
- работать с файловыми системами, различными форматами файлов, программами управления файлами;
- работать в прикладных программах: текстовых редакторах, электронных таблицах, редакторе презентаций;
- подключать и настраивать параметры функционирования персонального компьютера, периферийного и мультимедийного оборудования;
- настраивать основные компоненты графического интерфейса операционной системы и программ-редакторов;
- вводить цифровую и аналоговую информацию в персональный компьютер с различных носителей, периферийного и мультимедийного оборудования;
- создавать и редактировать графические объекты с помощью программ для обработки растровой и векторной графики;
- конвертировать файлы с цифровой информации в различные форматы;
- обрабатывать аудио, визуальный контент и медиа файлы средствами звуковых, графических и видео – редакторов;
- создавать видео ролики, презентации, слайд-шоу и другую итоговую продукцию из исходных аудио, визуальных и мультимедийных компонентов;
- воспроизводить аудио, визуальный контент и медиа файлы средствами персонального компьютера и мультимедийного оборудования;

#### **знать:**

- основные понятия: информации, информационные технологии, информационные системы;
- технологии сбора, хранения, передачи, обработки и представления информации;
- назначение компьютера, физическое и логическое устройство компьютера;
- периферийные устройства;
- операционная система, файловые системы, форматы файлов, программы управления файлами;
- принципы цифрового представления звуковой, графической, видео и мультимедийной информации в персональном компьютере;
- виды и параметры форматов видео, графических, видео и мультимедийных файлов;
- назначение, возможности, правила эксплуатации мультимедийного оборудования;
- основные приемы обработки цифровой информации;
- назначения, разновидности и функциональные возможности программ обработки звука;
- назначения, разновидности и функциональные возможности программ обработки графических изображений;
- назначения, разновидности и функциональные возможности программ обработки видео и мультимедиа контента.

# **1.3 Количество часов на освоение рабочей программы профессионального модуля:**

всего – 454 часа, в том числе: максимальной учебной нагрузки студента – 202 часа, включая: обязательной аудиторной учебной нагрузки студента – 136 часов; самостоятельной работы студента – 66 часов; учебной и производственной практики – 252 часа.

# **2. РЕЗУЛЬТАТЫ ОСВОЕНИЯ ПРОФЕССИОНАЛЬНОГО МОДУЛЯ**

Результатом освоения профессионального модуля является овладение студентом видом профессиональной деятельности Выполнение работ по профессии «Оператор электронно-вычислительных и вычислительных машин», в том числе профессиональными (ПК) и общими (ОК) компетенциями:

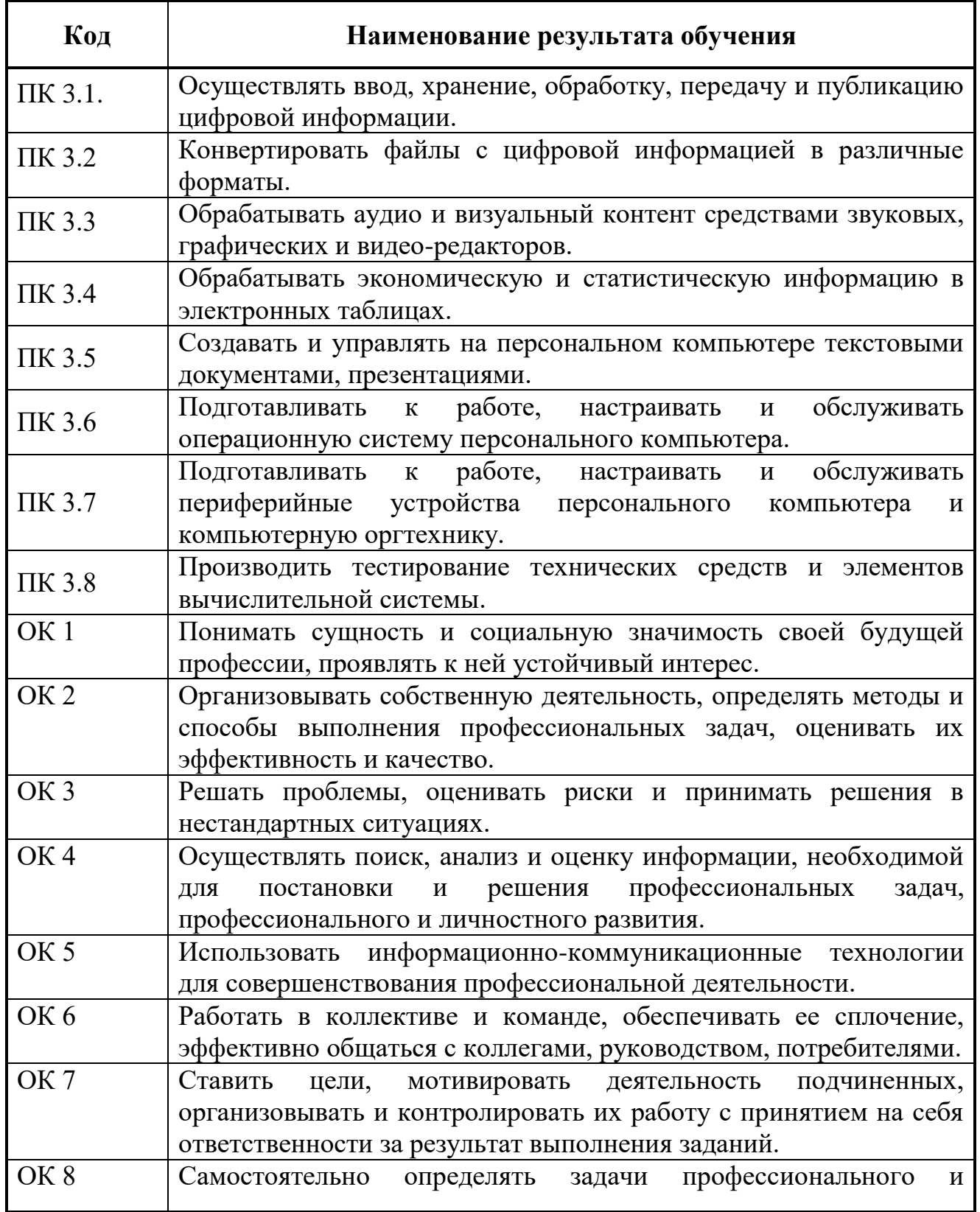

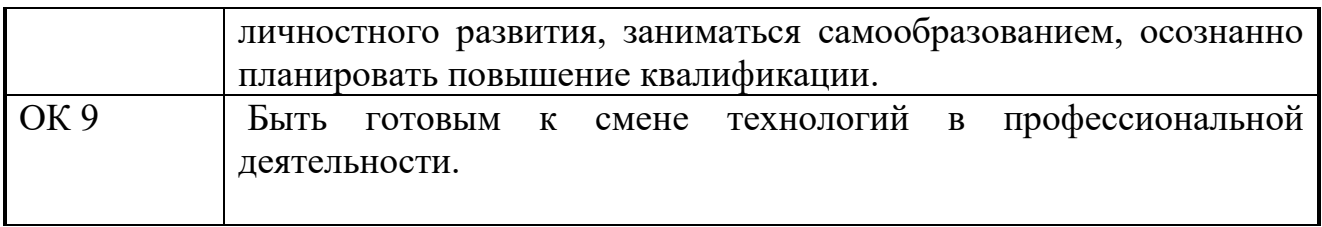

# **3. СТРУКТУРА И ПРИМЕРНОЕ СОДЕРЖАНИЕ ПРОФЕССИОНАЛЬНОГО МОДУЛЯ**

#### **3.1. Тематический план профессионального модуля**

 $\overline{a}$ 

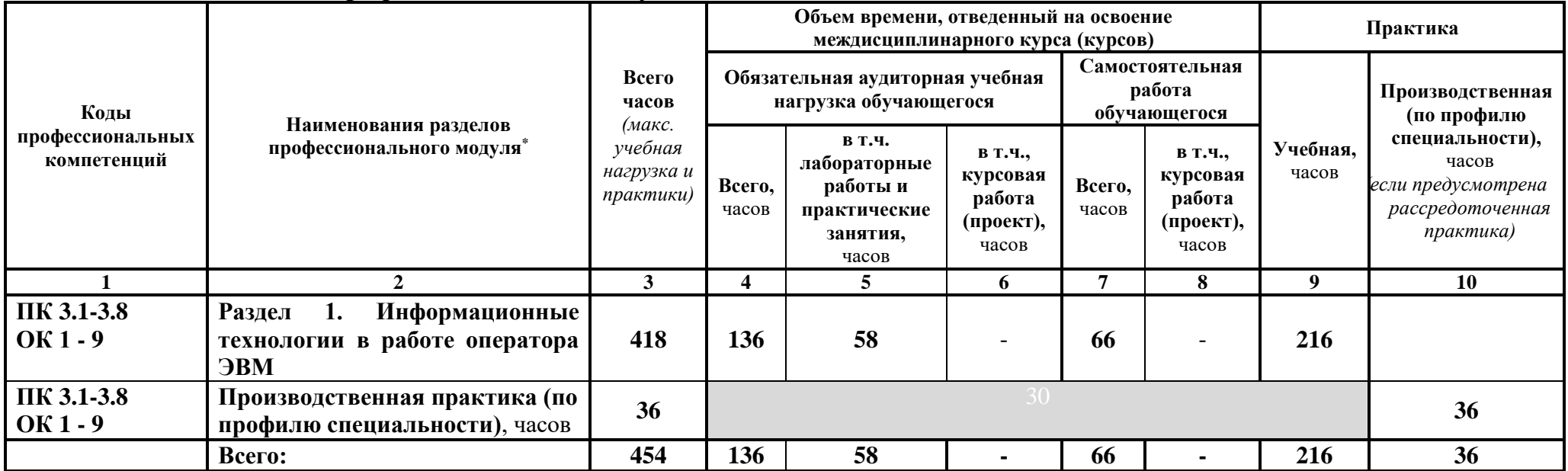

<sup>\*</sup> Раздел профессионального модуля – часть программы профессионального модуля, которая характеризуется логической завершенностью и направлена на освоение одной или нескольких профессиональных компетенций. Раздел профессионального модуля может состоять из междисциплинарного курса или его части и соответствующих частей учебной и производственной практик. Наименование раздела профессионального модуля должно начинаться с отглагольного существительного и отражать совокупность осваиваемых компетенций, умений и знаний.

# **3.2. Содержание обучения по профессиональному модулю (ПМ)**

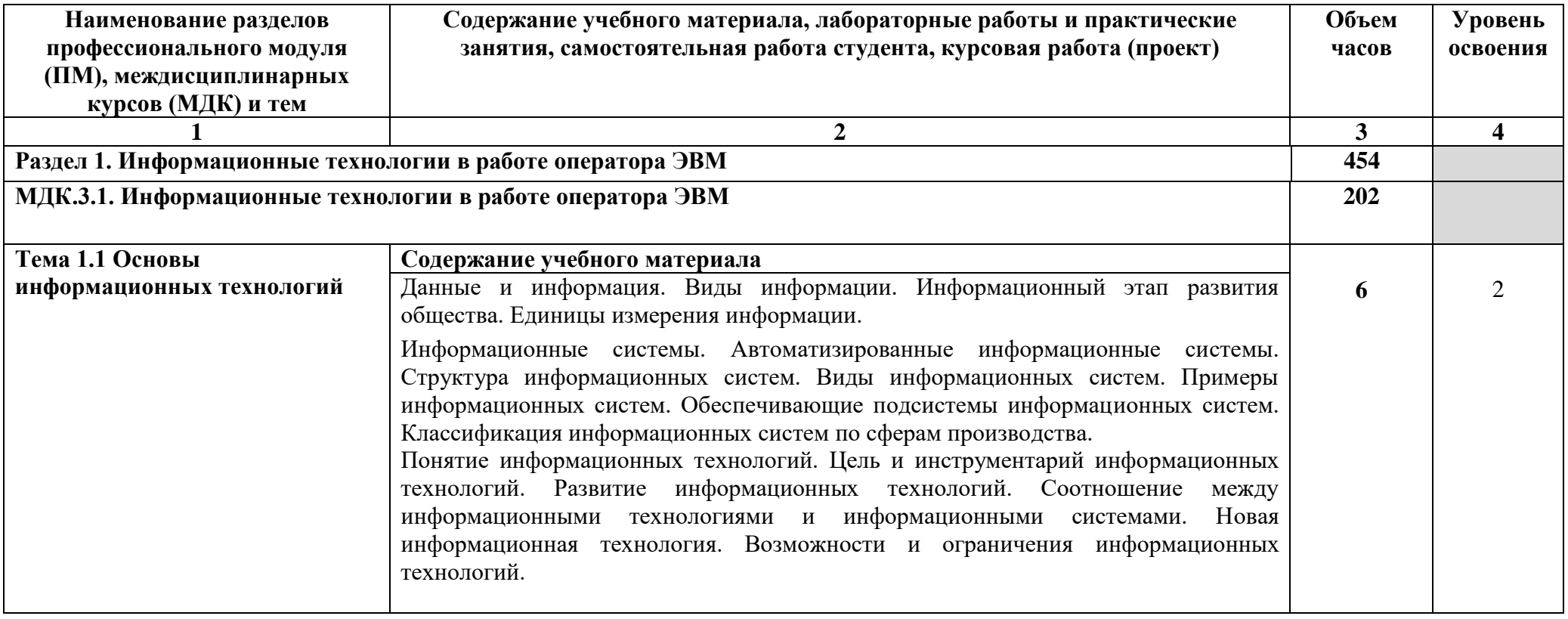

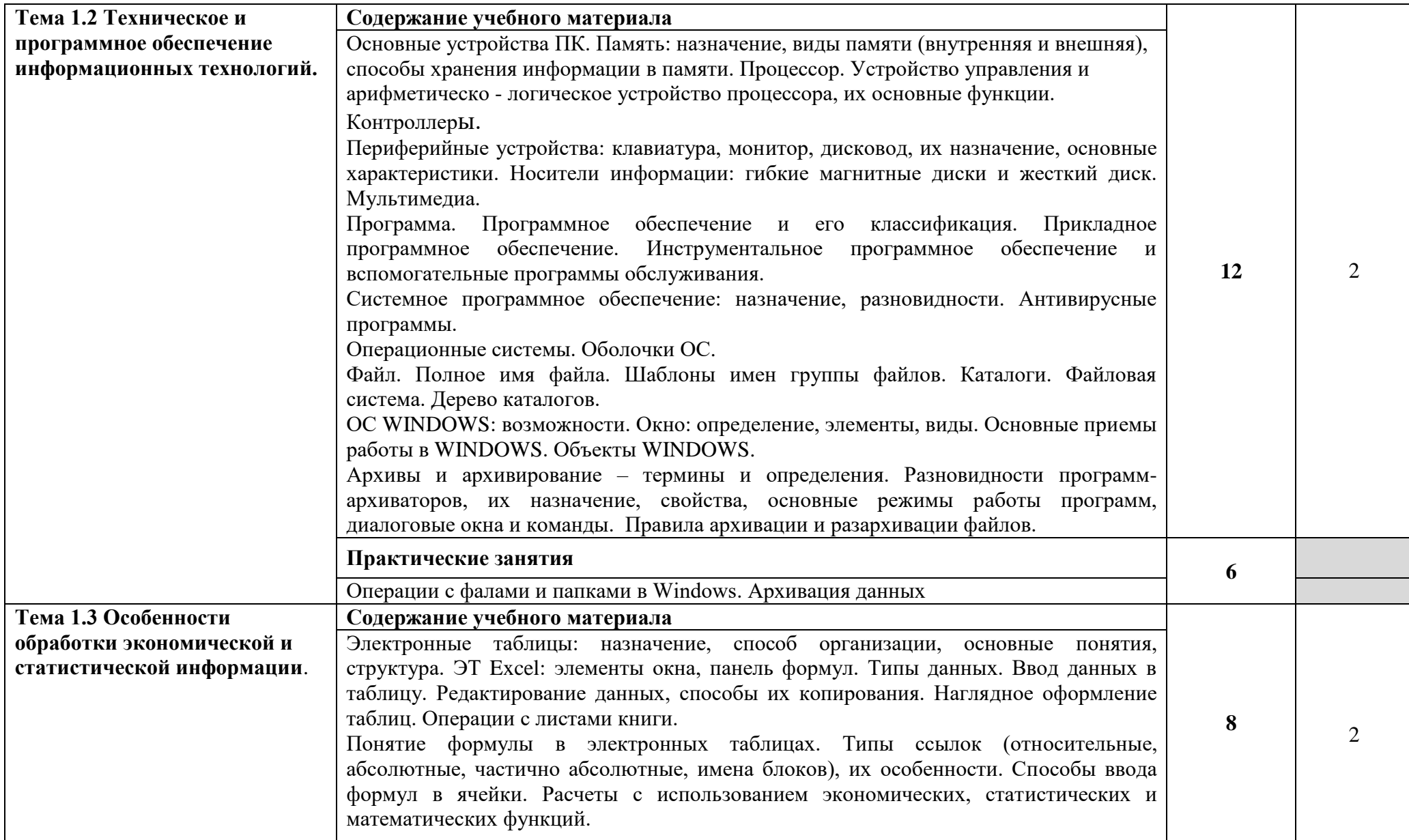

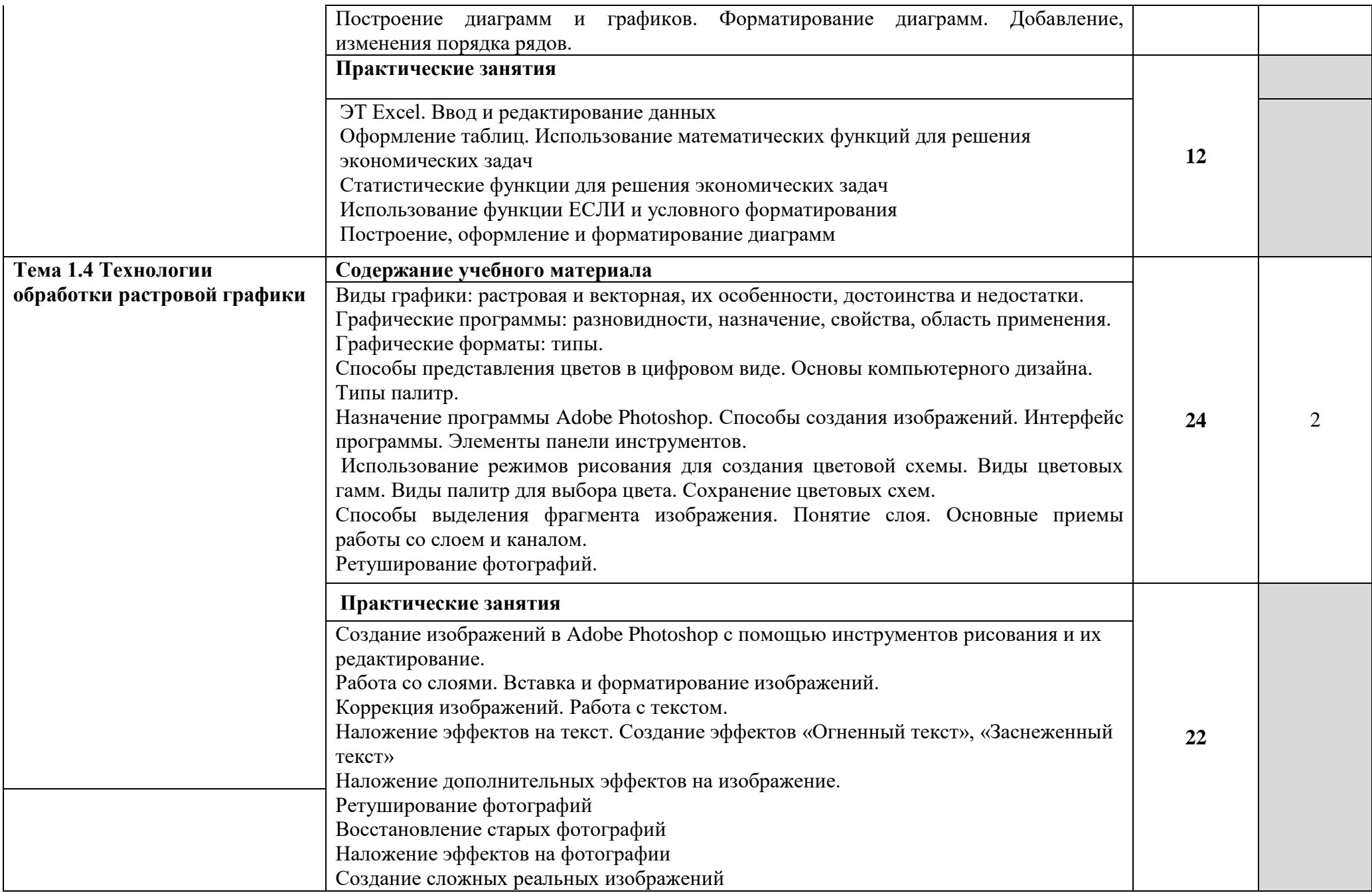

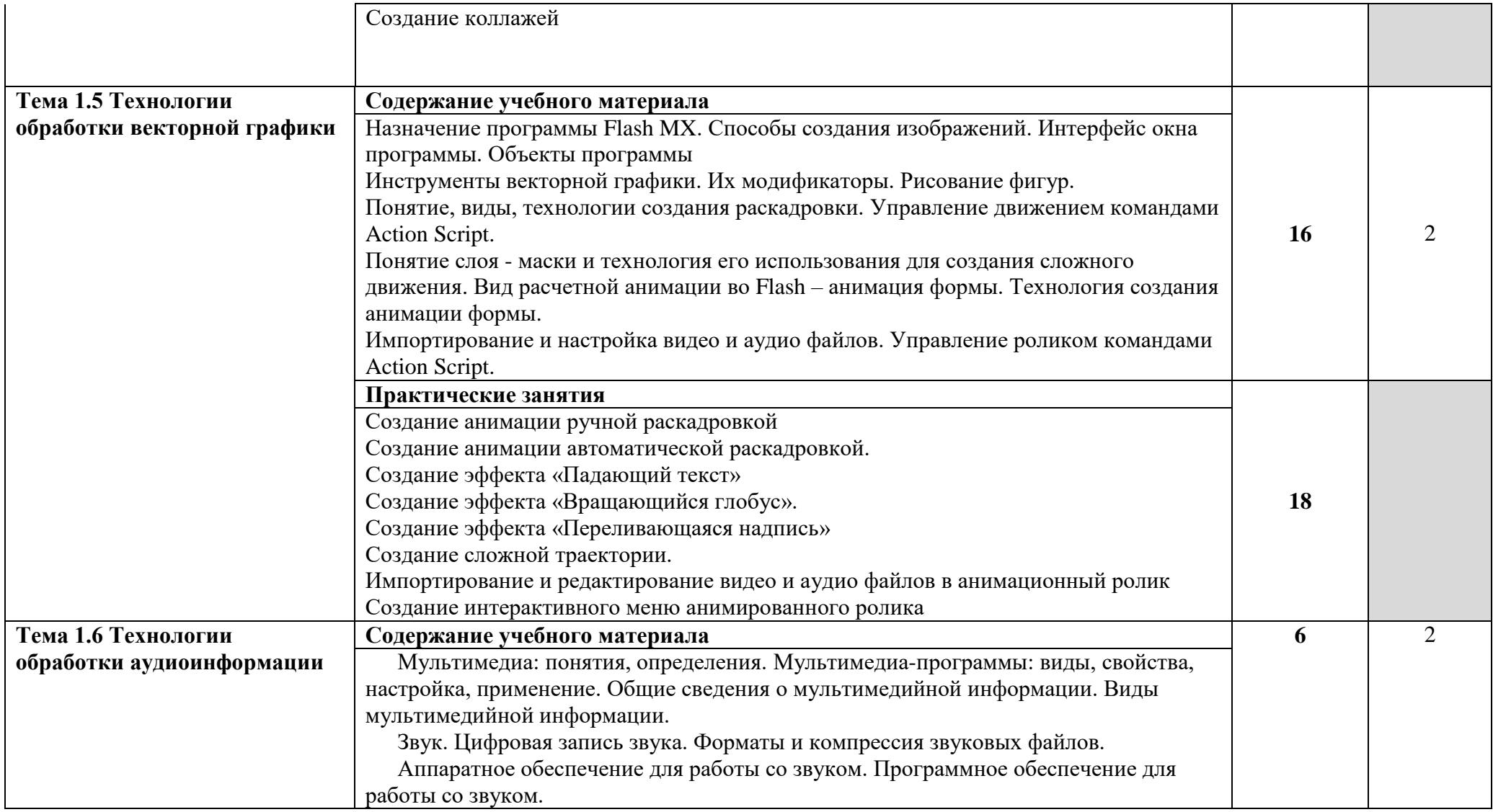

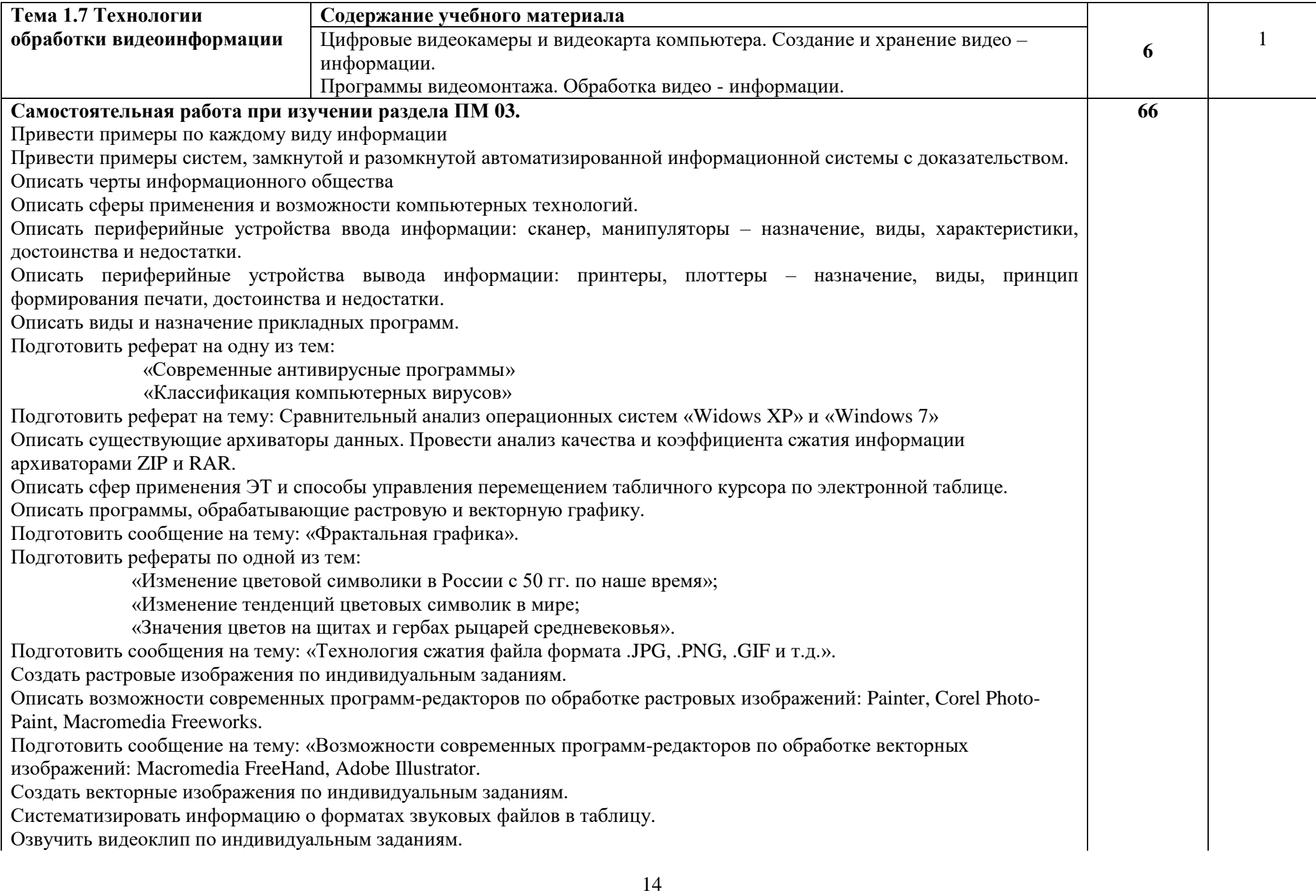

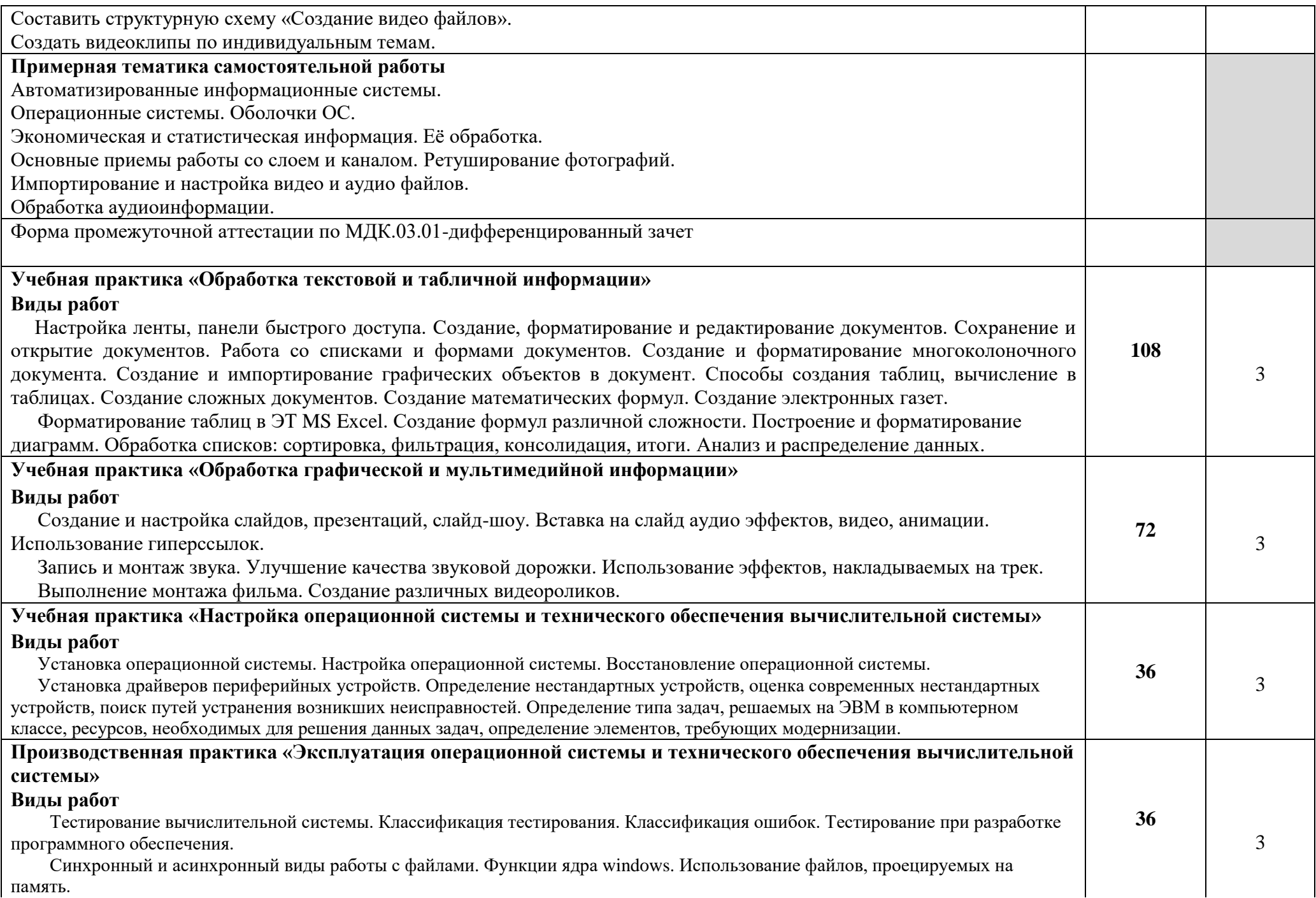

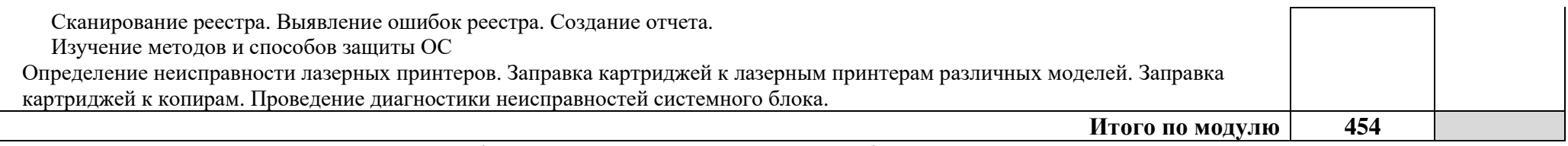

Для характеристики уровня освоения учебного материала используются следующие обозначения:

1 – ознакомительный (узнавание ранее изученных объектов, свойств);

2 – репродуктивный (выполнение деятельности по образцу, инструкции или под руководством)

3 – продуктивный (планирование и самостоятельное выполнение деятельности, решение проблемных задач)

#### **4. УСЛОВИЯ РЕАЛИЗАЦИИ ПРОФЕССИОНАЛЬНОГО МОДУЛЯ**

#### **4.1 Требования к минимальному материально-техническому обеспечению**

Реализация профессионального модуля предполагает наличие студии информационных ресурсов, полигона разработки бизнес-приложений, полигона проектирования информационных систем.

Студия информационных ресурсов № 237 учебного корпуса № 1:

- HUB 16ПОРТ

- МОНОБЛОК SafeRay S222.Mi (БЕЛЫЙ) - 15

- МУЛЬТИМЕДИА-ПРОЕКТОР Acer

- Рабочая станция телекоммук.доступа к класт.системе и хранилищу данных - 10

- РАБОЧАЯ СТАНЦИЯ ТЕЛЕКОММУНИКАЦИОННОГО ДОСТУПА К КЛАСТЕРНОЙ ВЫЧИСЛИТЕЛЬНОЙ СИСТЕМЕ И ХРАНИЛИЩУ ДАННЫХ

- ЭКРАН рулонный настенный Da-Lite

Полигон разработки бизнес-приложений № 311 учебного корпуса № 1:

- МУЛЬТИМЕДИА ПРОЕКТОР CASIO XJ-А140V С ЭКРАНОМ НАСТЕННЫМ PROJECTA ПРОФИ 180\*180СМ, ШТАТИВОМ PROFFIX 63-100СМ И КАБЕЛЕМ VGA  $15.2M - 2$ 

- НОУТБУК НР g6-1160er 15,6"/I3 - 2

Полигон проектирования информационных систем № 422 учебного корпуса № 1:

- HUB-16-UTP 1 BNC - 2

- ПРОЕКТОР BenQ MP622 с экраном - 2

- РАБОЧАЯ СТАНЦИЯ ТЕЛЕКОММУНИКАЦИОННОГО ДОСТУПА К КЛАСТЕРНОЙ ВЫЧИСЛИТЕЛЬНОЙ СИСТЕМЕ И ХРАНИЛИЩУ ДАННЫХ - 20

#### **4.2 Информационное обеспечение обучения**

#### **Перечень рекомендуемых учебных изданий, дополнительной литературы, Интернетресурсов**

#### **Основные источники:**

- 1[.Советов, Борис Яковлевич.](http://lib.vyatsu.ru/cgi-bin/irbis64r_72/cgiirbis_64.exe?Z21ID=&I21DBN=IBIS_EX&P21DBN=IBIS&S21STN=1&S21REF=10&S21FMT=fullwebr&S21ALL=%3C.%3EISKL%3D01%3C.%3E&S21SRW=GOD&S21SRD=DOWN&C21COM=S&S21CNR=20&S21P01=0&S21P02=0&S21P03=A=&S21COLORTERMS=0&S21STR=%D0%A1%D0%BE%D0%B2%D0%B5%D1%82%D0%BE%D0%B2,%20%D0%91%D0%BE%D1%80%D0%B8%D1%81%20%D0%AF%D0%BA%D0%BE%D0%B2%D0%BB%D0%B5%D0%B2%D0%B8%D1%87) Информационные технологии [Электронный ресурс]: учебник / Б. Я. Советов, В. В. Цихановский. - 6-е изд. - Москва: Юрайт, 2015. - х эл. опт. диск (CD-ROM)
- 2.Страбыкин, Дмитрий Алексеевич. Организация ЭВМ: лабораторный практикум на компьютерах: учеб. пособие для студентов направления подготовки 09.03.01 (230100.62) / Д. А. Страбыкин; ВятГУ, ФАВТ, каф. ЭВМ. - 3-е изд., перераб. и доп. - Киров: [б. и.], 2013. - 62 с..

#### **Дополнительные источники:**

3.

- 1.Караваева, Ольга Владимировна. Планирование и синхронизация процессов в многопроцессорных операционных системах [Электронный ресурс]: учебно-метод. пособие для студентов для студентов направления 09.03.01 всех профилей, подготовки всех форм обучения / О. В. Караваева, Г. А. Чистяков; ВятГУ, ФАВТ, каф. ЭВМ. - Киров: [б. и.], 2014. - 127 с.
- 2.Белов, В. В. Программирование в Delphi [Электронный ресурс]: процедурное, объектноориентированное, визуальное / В.В. Белов. - 2-е изд., стереотип. - Москва: Горячая линия – Телеком, 2014. - 240 с.
- 3. Разработка интерфейса оператора технологического процесса на языке С++ с использованием его математической модели [Электронный ресурс] / А.А. Хвостов. - Воронеж: Воронежский государственный университет инженерных технологий, 2014. - 116 с.

#### **4.3 Общие требования к организации образовательного процесса**

При организации учебных практик предполагается деление группы на подгруппы, количество человек не более 15 человек.

Изучение таких общепрофессиональных дисциплин, как<br>«Операционные системы», «Компьютерные се

«Компьютерные сети», Технические средства информатизации.

#### **5. КОНТРОЛЬ И ОЦЕНКА РЕЗУЛЬТАТОВ ОСВОЕНИЯ ПРОФЕССИОНАЛЬНОГО МОДУЛЯ (ВИДА ПРОФЕССИОНАЛЬНОЙ ДЕЯТЕЛЬНОСТИ)**

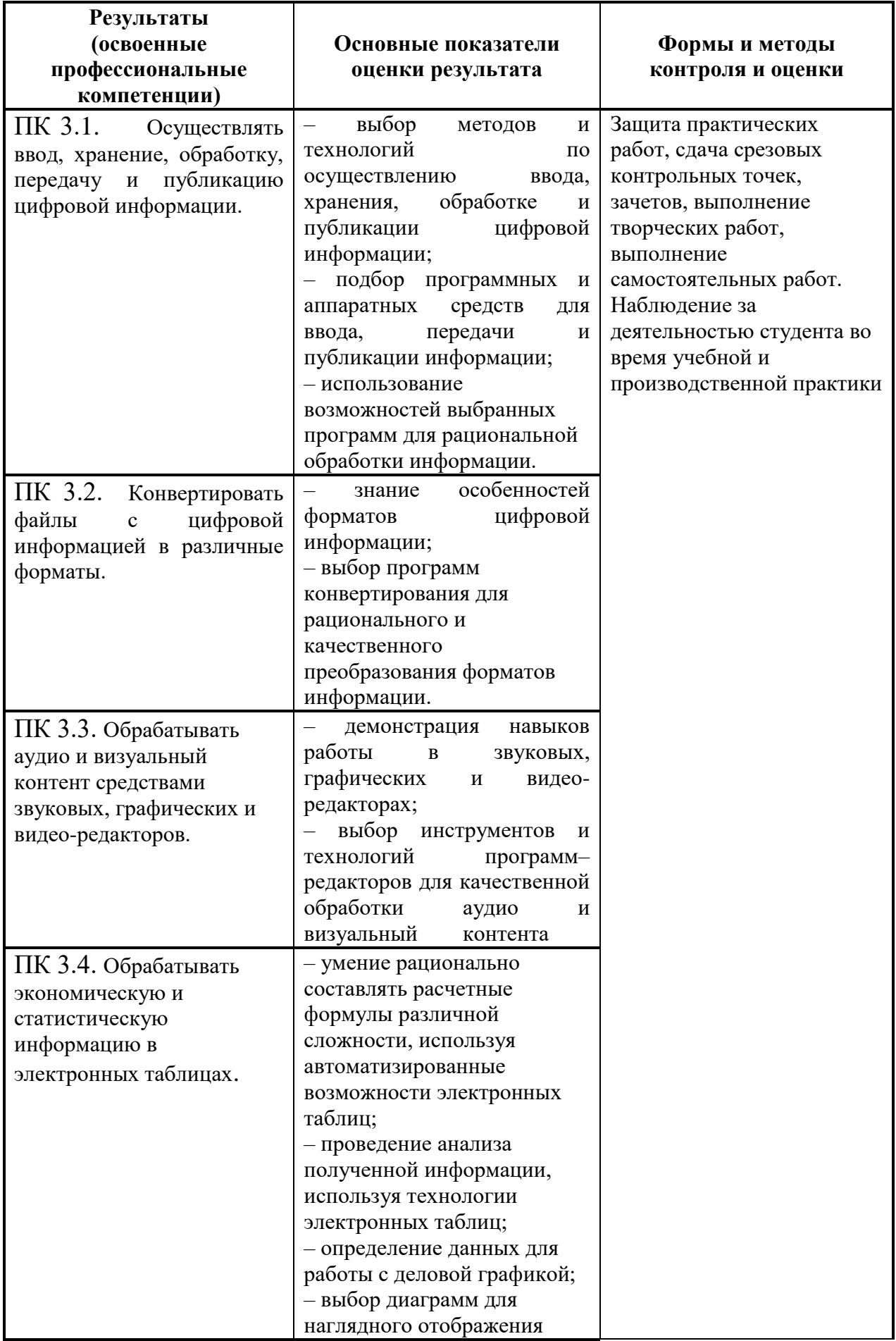

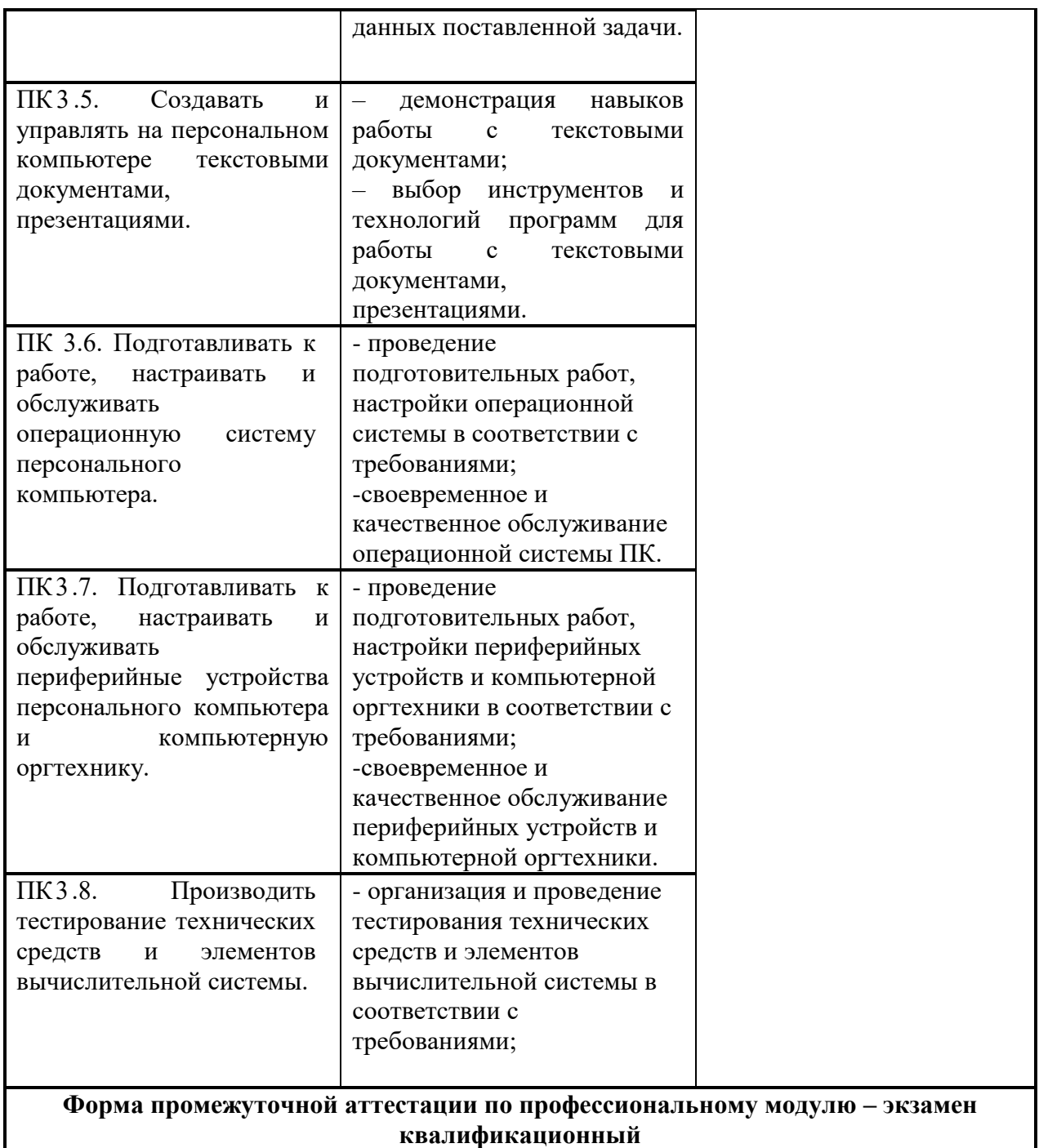

Формы и методы контроля и оценки результатов обучения позволяют проверять у студента не только сформированность профессиональных компетенций, но и развитие общих компетенций и обеспечивающих их умений.

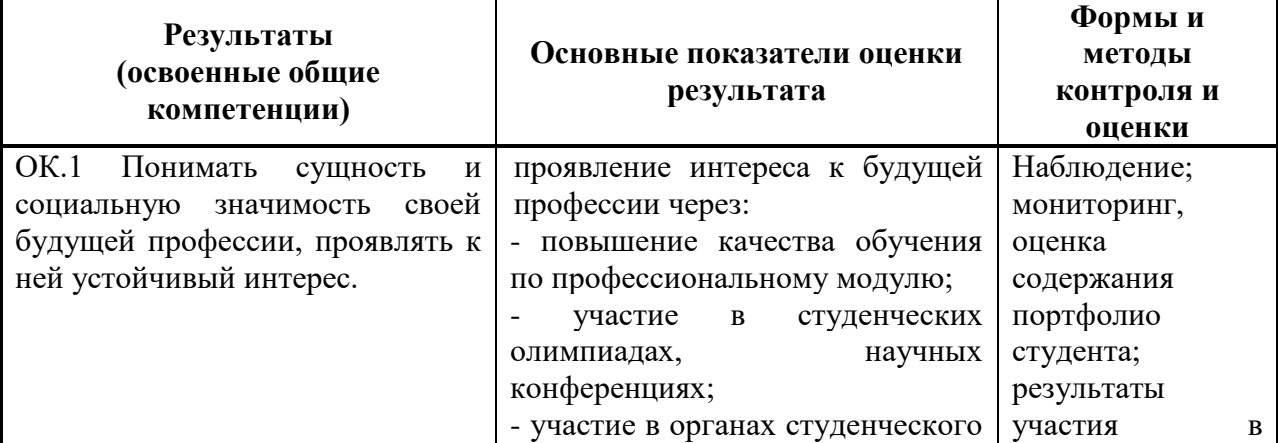

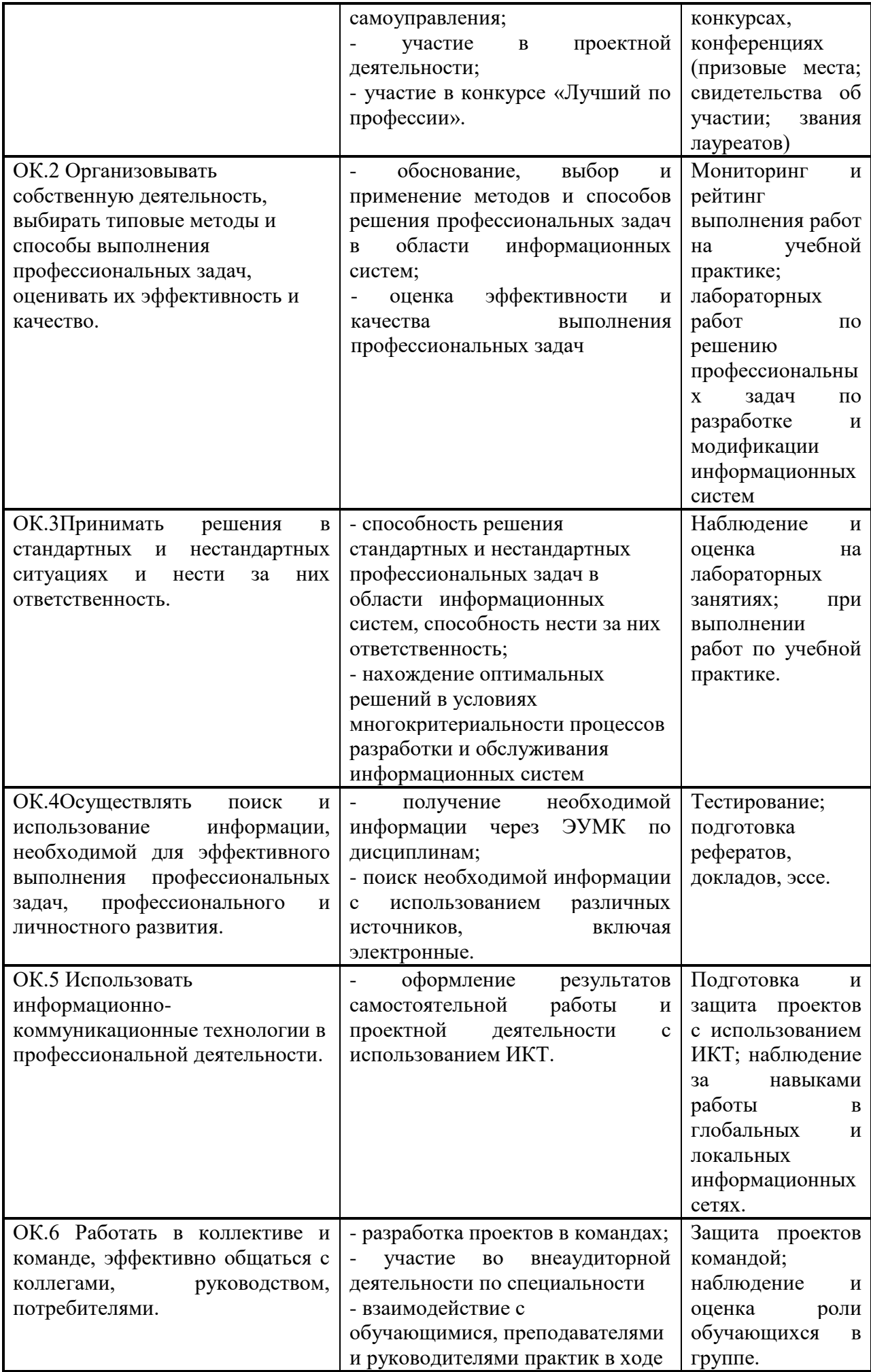

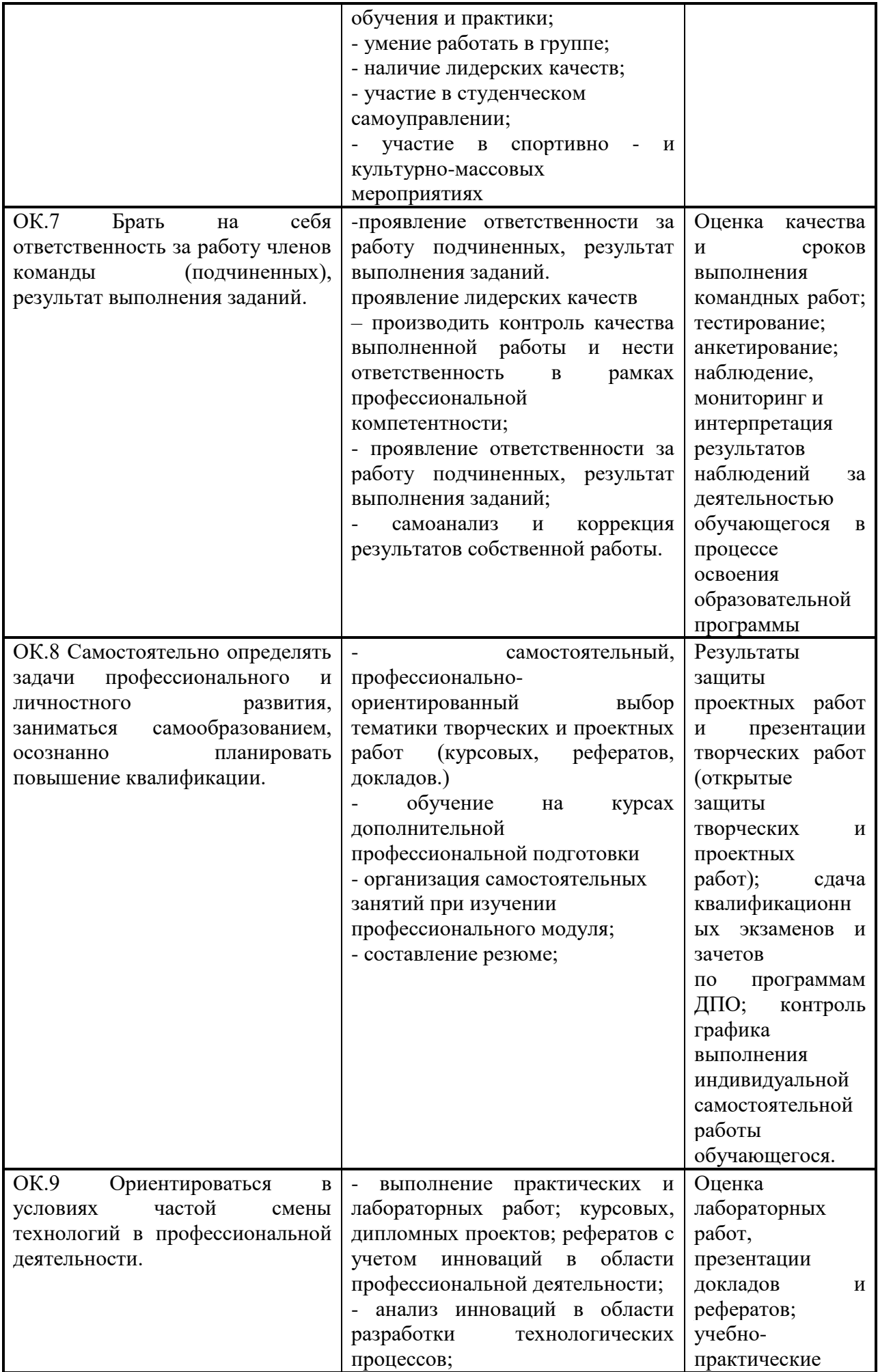

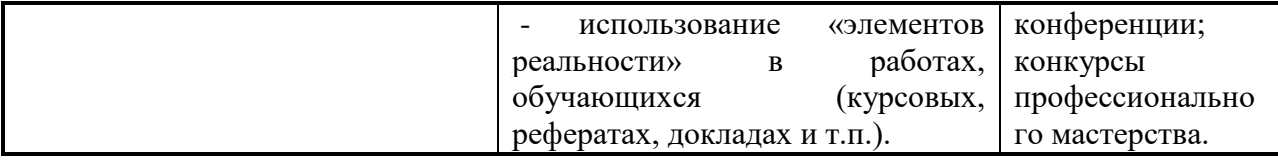

#### **Примерные вопросы для подготовки к дифференцированному зачету по МДК.03.01 Информационные технологии в работе оператора ЭВМ:**

- 1. Основные устройства ПК.
- 2. Периферийные устройства: клавиатура, монитор, дисковод, их назначение, основные характеристики.
- 3. Носители информации: гибкие магнитные диски и жесткий диск. Мультимедиа.
- 4. Программа. Программное обеспечение и его классификация. Прикладное программное обеспечение. Инструментальное программное обеспечение и вспомогательные программы обслуживания.
- 5. Системное программное обеспечение: назначение, разновидности. Антивирусные программы.
- 6. Операционные системы. Оболочки ОС.
- 7. Файл. Полное имя файла. Шаблоны имен группы файлов. Каталоги. Файловая система. Дерево каталогов.
- 8. ОС WINDOWS: возможности. Окно: определение, элементы, виды. Основные приемы работы в WINDOWS. Объекты WINDOWS.
- 9. Архивы и архивирование. Разновидности программ-архиваторов, их назначение, свойства, основные режимы работы программ, диалоговые окна и команды. Правила архивации и разархивации файлов.
- 10. Электронные таблицы: назначение, способ организации, основные понятия, структура. ЭТ Excel: элементы окна, панель формул.
- 11. Построение диаграмм и графиков.
- 12. Назначение программы Adobe Photoshop.
- 13. Технологии обработки векторной графики.
- 14. Мультимедиа: понятия, определения. Мультимедиа-программы: виды, свойства, настройка, применение. Общие сведения о мультимедийной информации. Виды мультимедийной информации.
- 15. Звук. Цифровая запись звука. Форматы и компрессия звуковых файлов.
- 16. Аппаратное обеспечение для работы со звуком. Программное обеспечение для работы со звуком.
- 17. Цифровые видеокамеры и видеокарта компьютера. Создание и хранение видео информации.
- 18. Программы видеомонтажа.

#### **Примерные задания для экзамена квалификационного по ПМ 03 Выполнение работ по одной или нескольким профессиям рабочих, должностям служащих:**

#### **ПРАКТИЧЕСКОЕ ЗАДАНИЕ 1**

#### **Вид практического задания:** Подготовка принтера к печати и печать пробного документа.

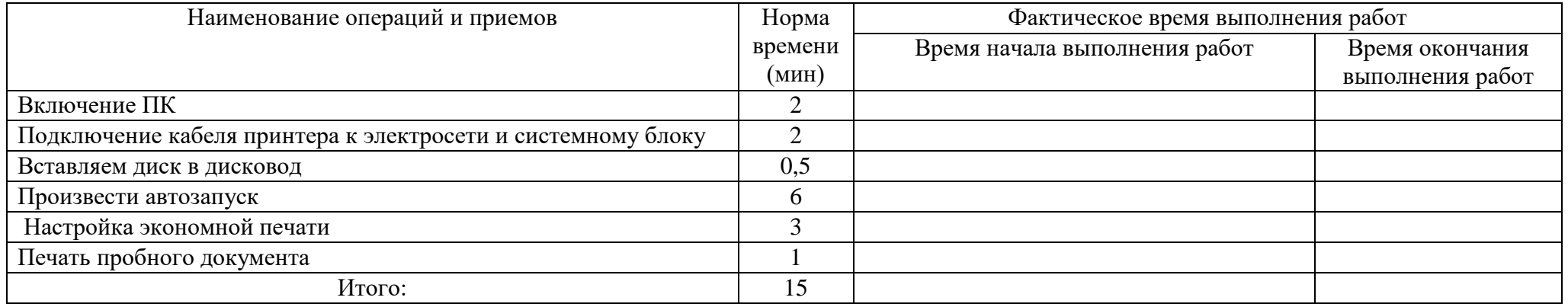

## **ПРАКТИЧЕСКОЕ ЗАДАНИЕ 2**

#### **Вид практического задания:** Переустановка офиса с диска.

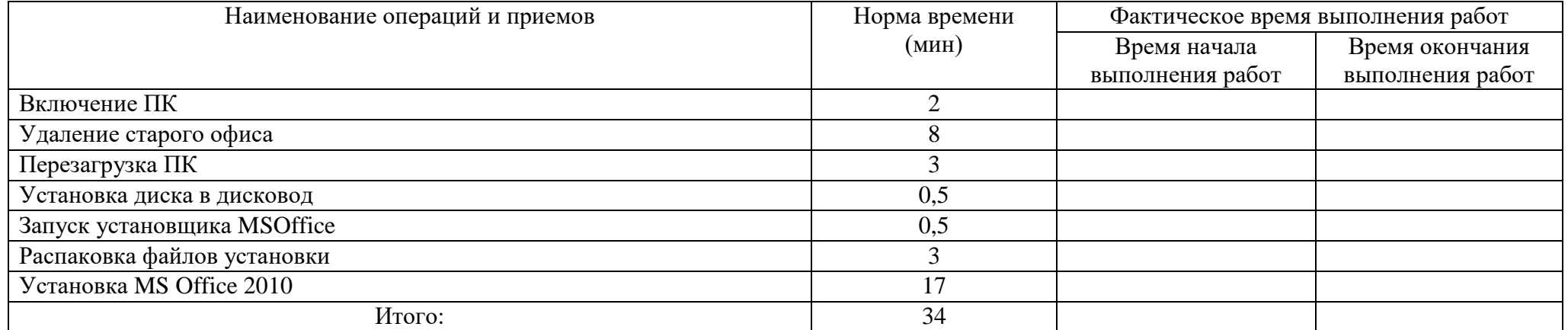

# **ПРАКТИЧЕСКОЕ ЗАДАНИЕ 3**

#### **Вид практического задания:** Переустановка антивирусной программы

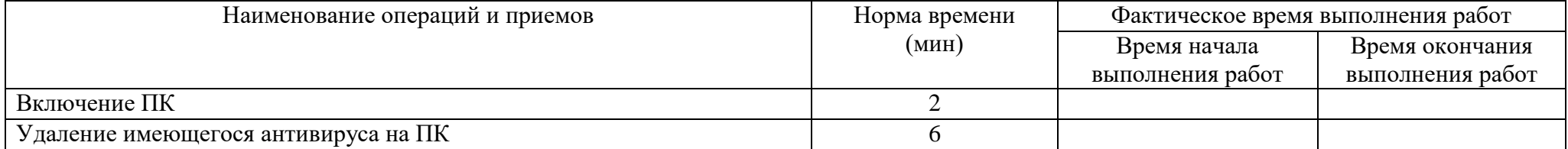

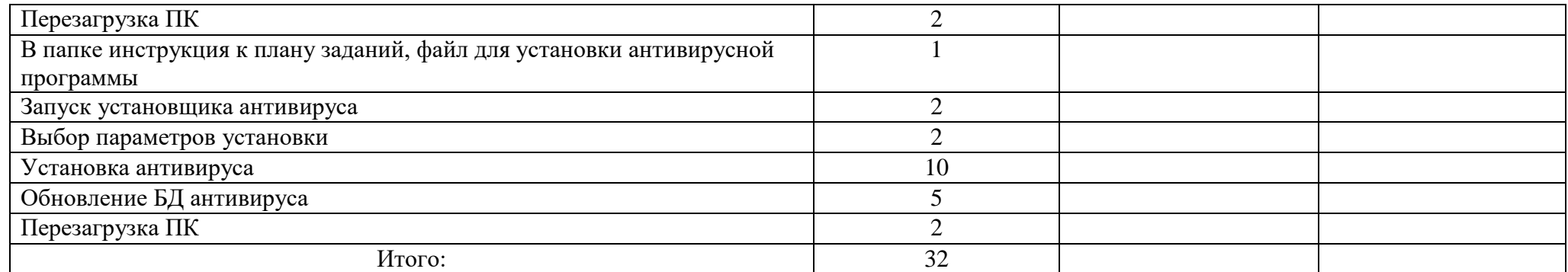

#### **Вид практического задания:** Работа в офисном приложении MSWord

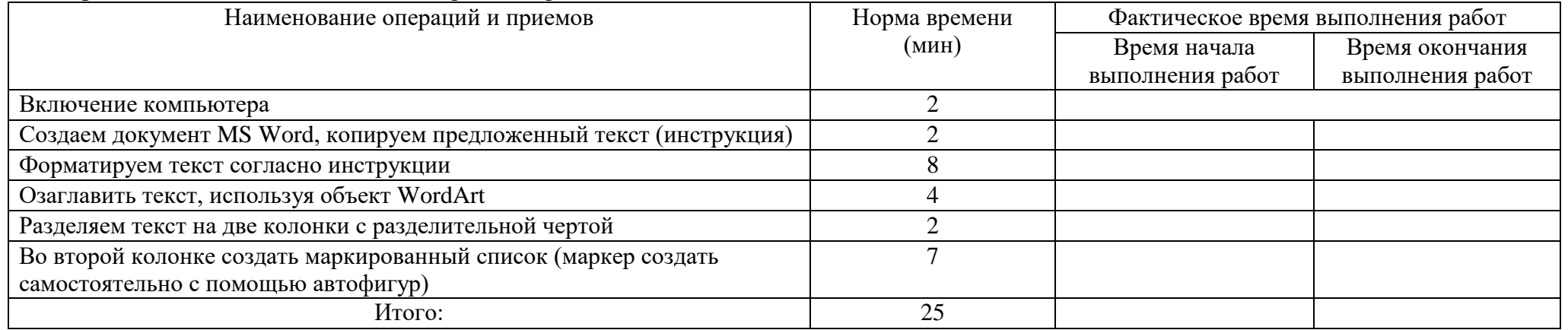

#### **ПРАКТИЧЕСКОЕ ЗАДАНИЕ 5**

# **Вид практического задания:** Создание коллажа на тему: «Моя будущая специальность» в программе Adobe Photoshop

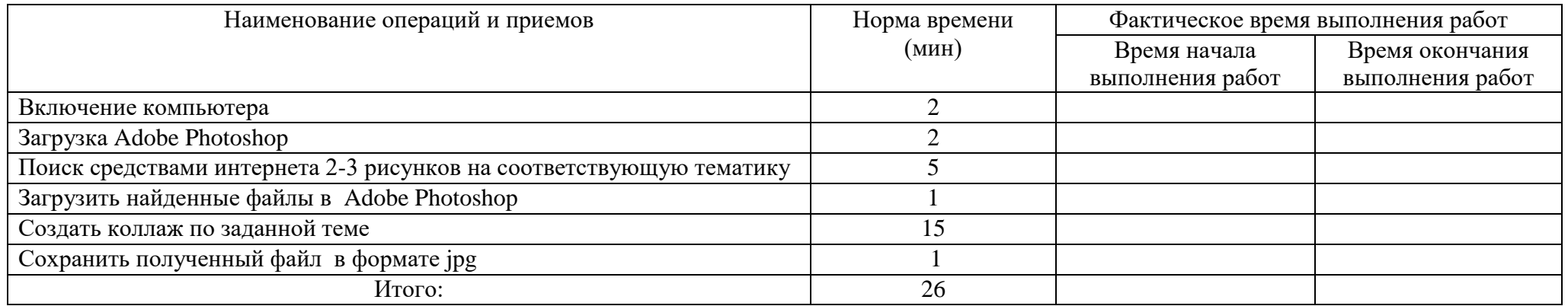

#### **Вид практического задания:** Работа в офисном приложении MSWord

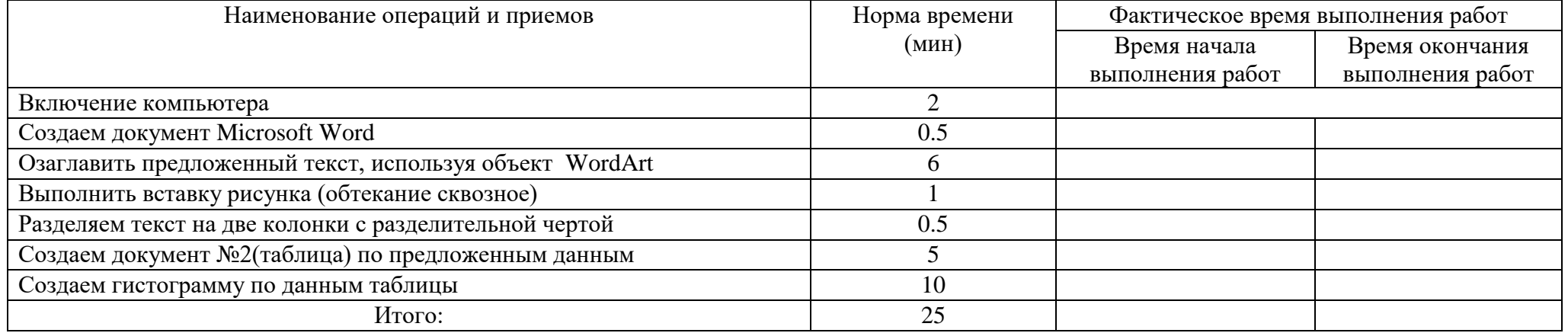

# **ПРАКТИЧЕСКОЕ ЗАДАНИЕ 7**

Время выполнения задания 11мин.

# **Вид практического задания:** Решение математической задачи средствами Excel

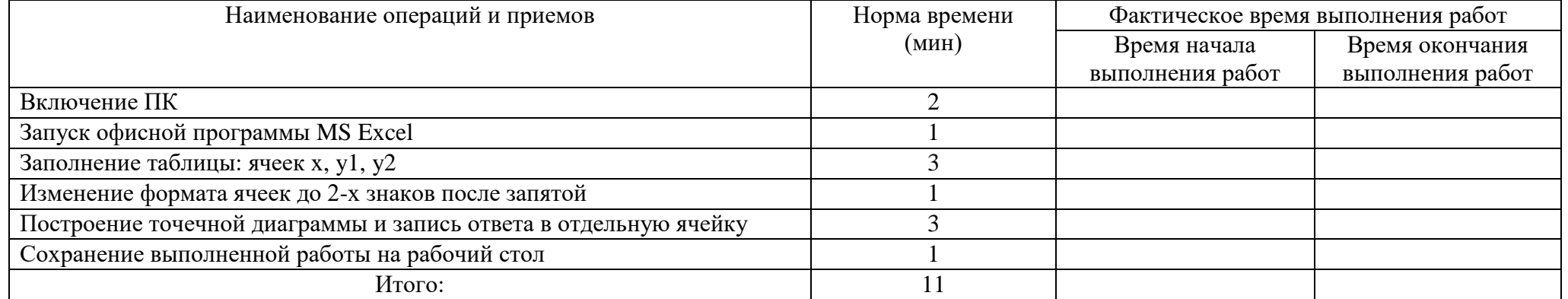

# **ПРАКТИЧЕСКОЕ ЗАДАНИЕ 8**

#### **Вид практического задания:** Создание буклета на тему «Мой колледж»

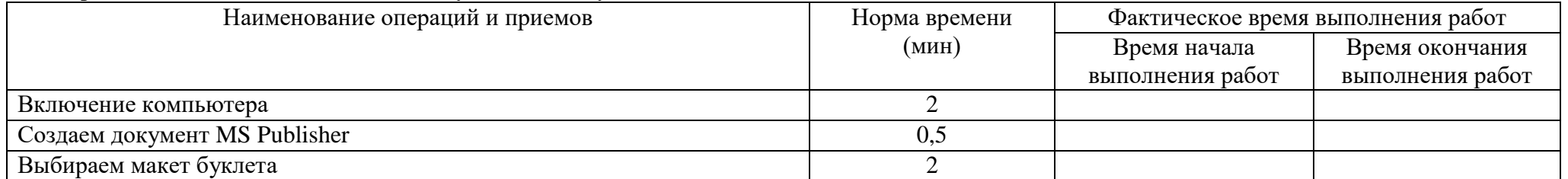

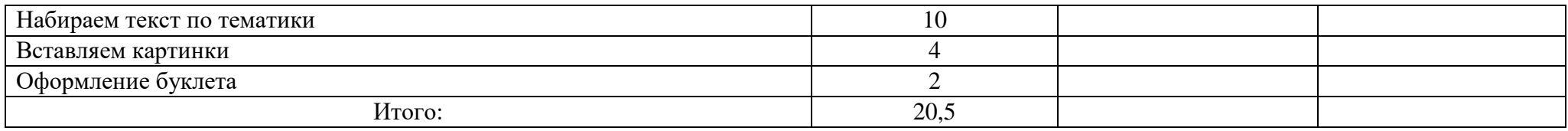

#### **Вид практического задания:** Работа с офисным приложением MS PowerPoint

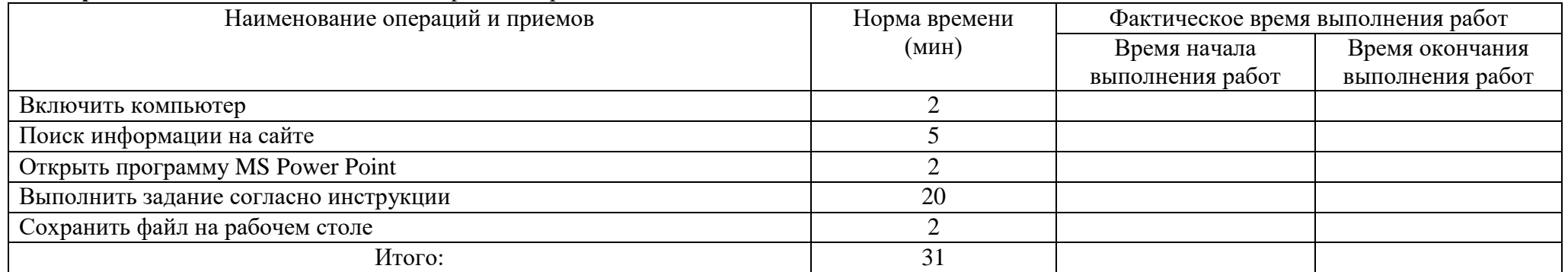

## **ПРАКТИЧЕСКОЕ ЗАДАНИЕ 10**

## **Вид практического задания:** Создание календаря средствами MS Publisher

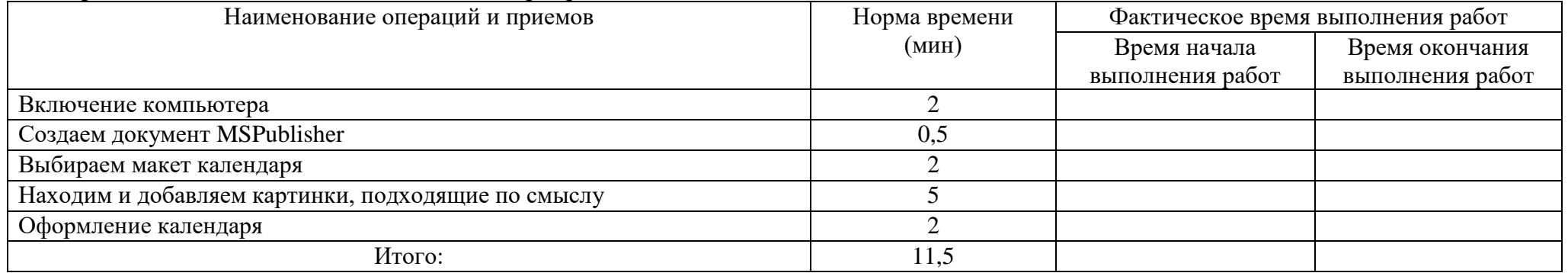

# **ПРАКТИЧЕСКОЕ ЗАДАНИЕ 11**

# **Вид практического задания:** Создание многослойного графического изображения

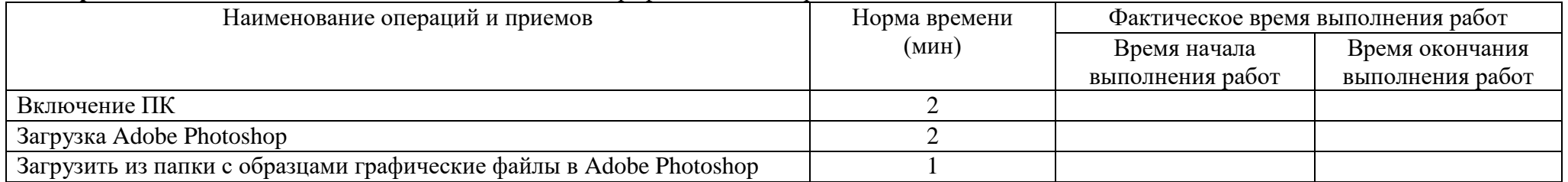

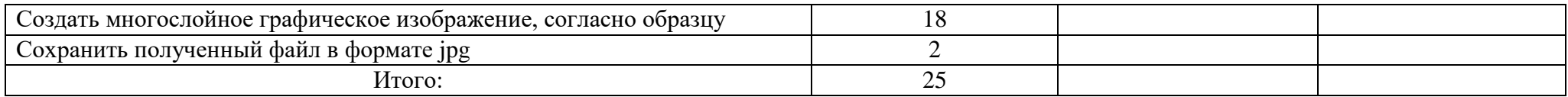

#### **Вид практического задания:** Создание многослойного графического изображения

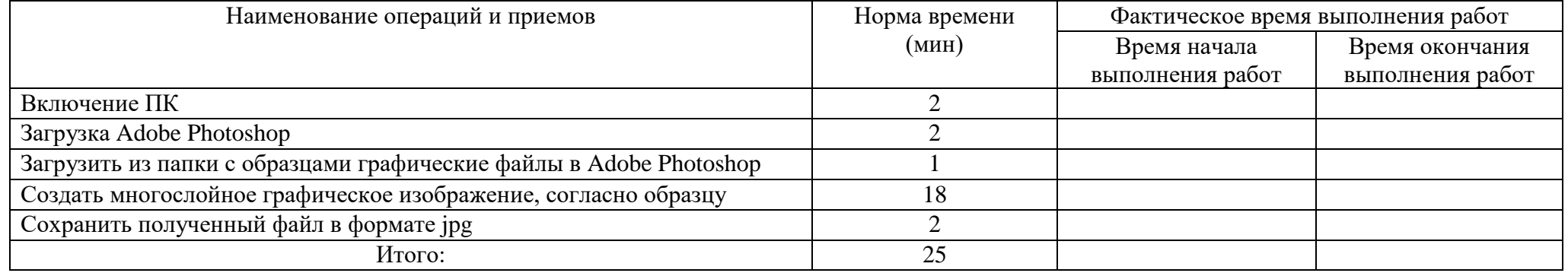

## **ПРАКТИЧЕСКОЕ ЗАДАНИЕ 13**

## **Вид практического задания:** Сканирование аппаратного состава ПК с помощью программы EVEREST

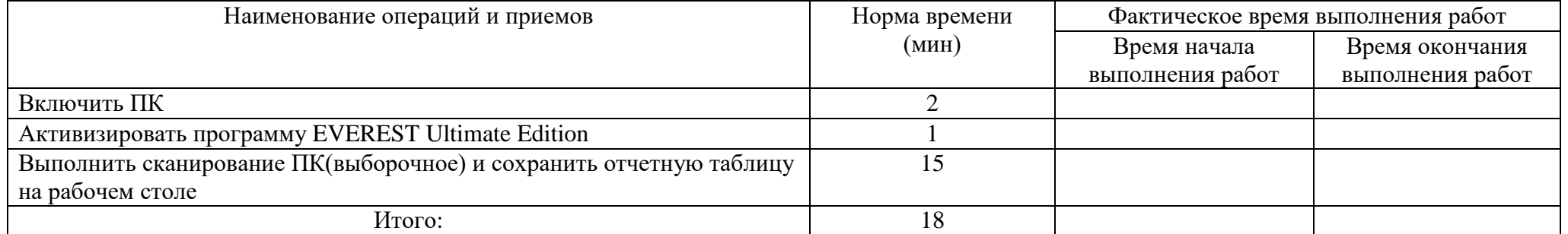

## **ПРАКТИЧЕСКОЕ ЗАДАНИЕ 14**

#### **Вид практического задания:** Настройка мыши, клавиатуры, монитора, панели задач, рабочего стола.

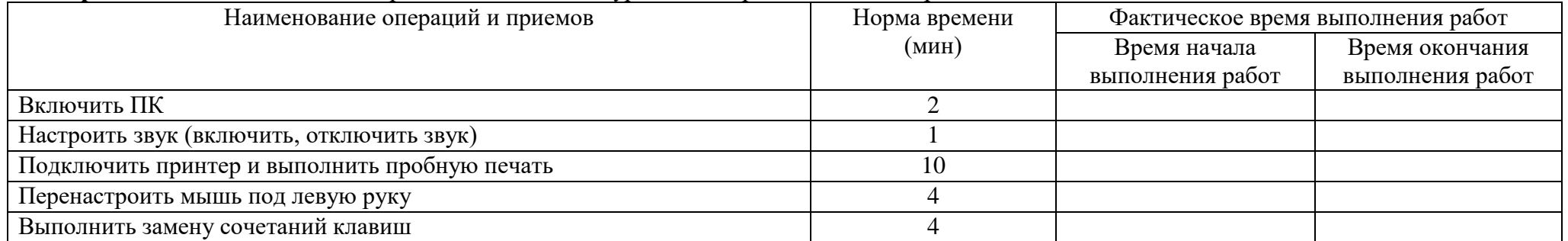

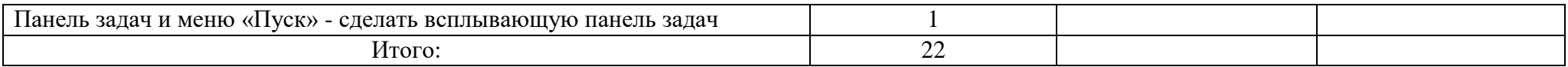

## **Вид практического задания:** Создание текстового документа средствами редактора формул MSWord

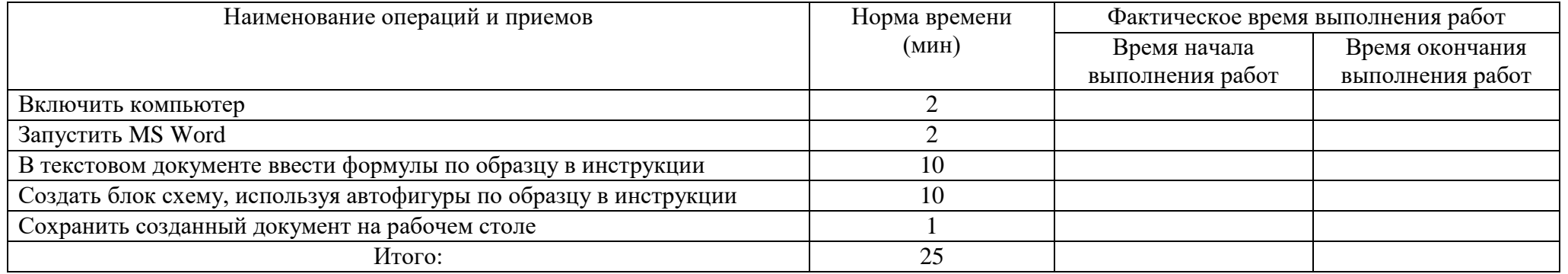

#### **ПРАКТИЧЕСКОЕ ЗАДАНИЕ 16**

#### **Вид практического задания:** Создание 2-х и многоколоночного текста. Создание в текстовом документе таблиц. Редактирование таблиц.

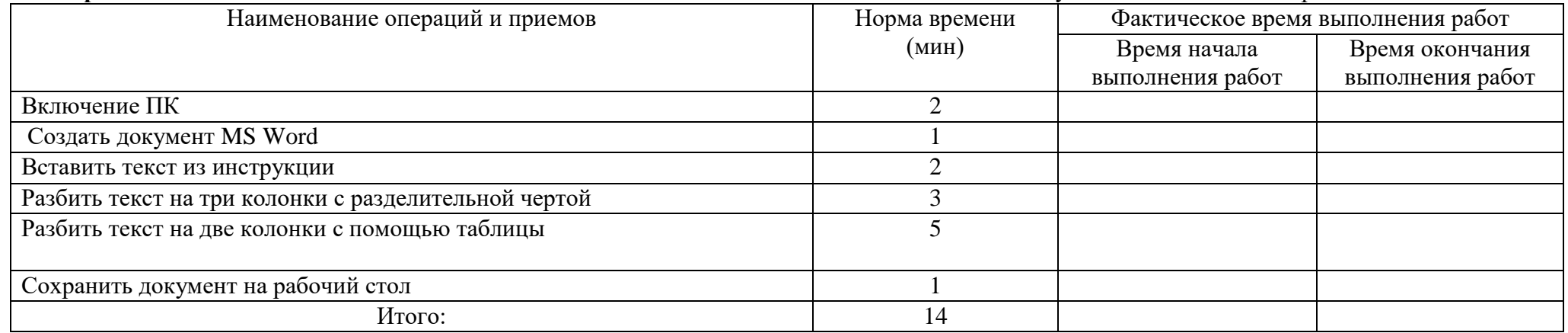

# **ПРАКТИЧЕСКОЕ ЗАДАНИЕ 17**

**Вид практического задания:** Создание и редактирование текста в программе WordPad

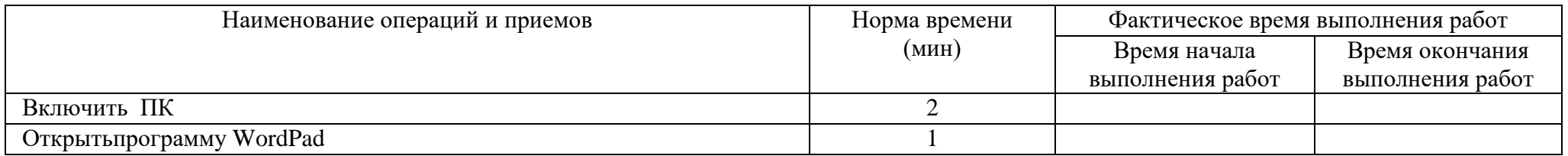

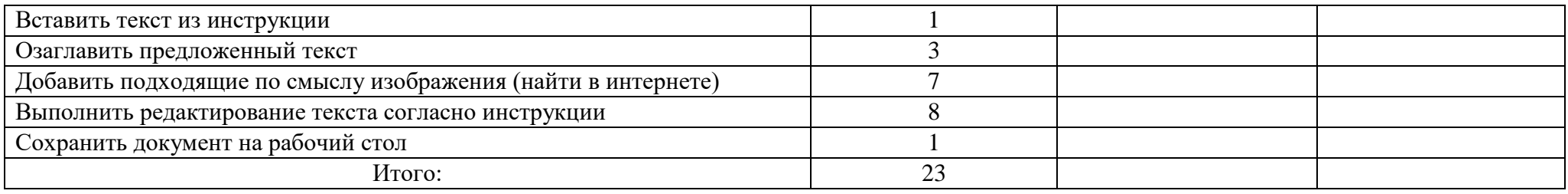

**Тема:** Операционная система Windows

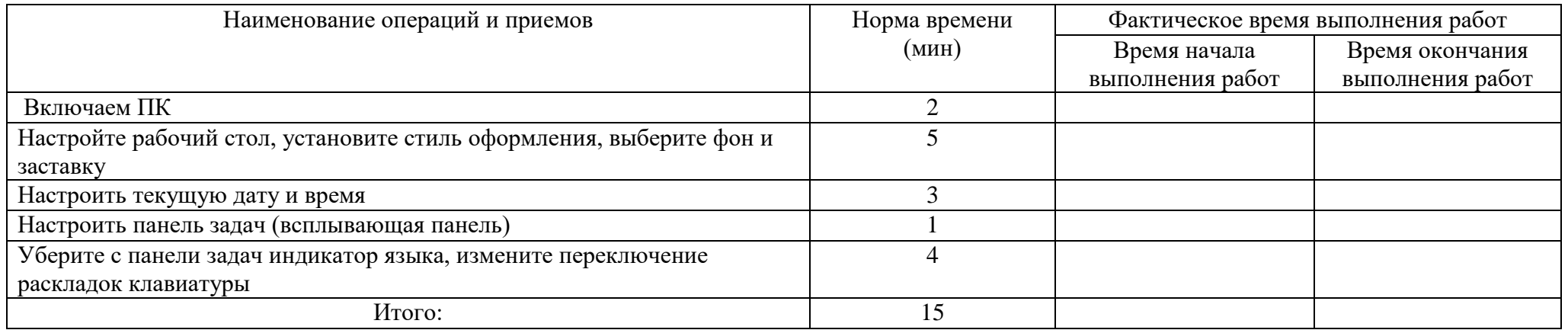

## **ПРАКТИЧЕСКОЕ ЗАДАНИЕ 19**

#### **Вид практического задания:** Осуществление поиска информации и обмена информацией в сети internet.

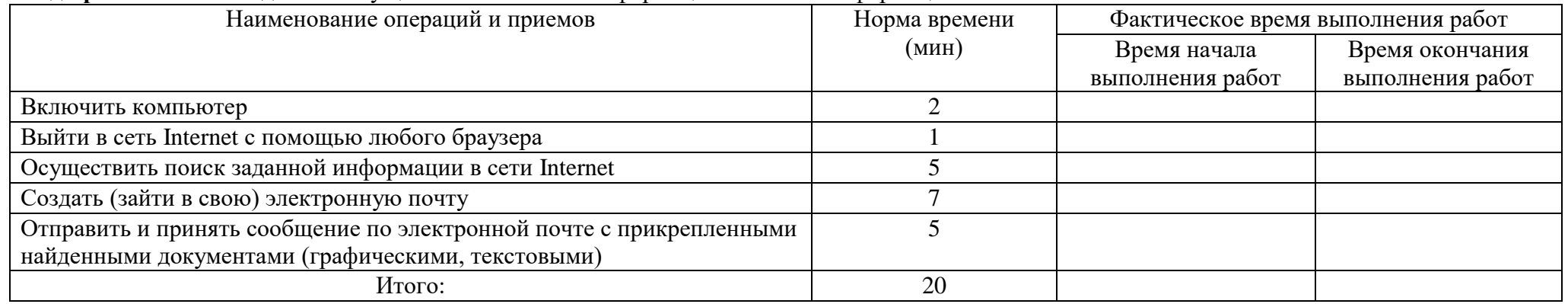

# **ПРАКТИЧЕСКОЕ ЗАДАНИЕ 20**

### **Вид практического задания:** Использование возможностей MS Excel при решении практических задач

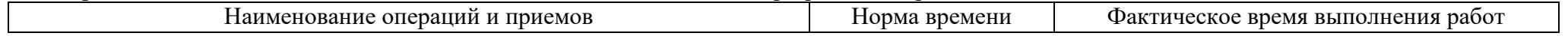

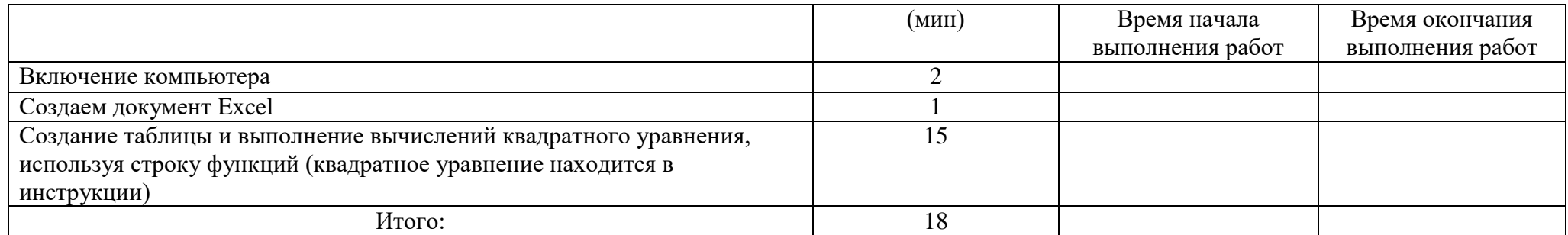

**Вид практического задания:** Создание таблицы и выполнение вычислений. Использование встроенных функций Excel.

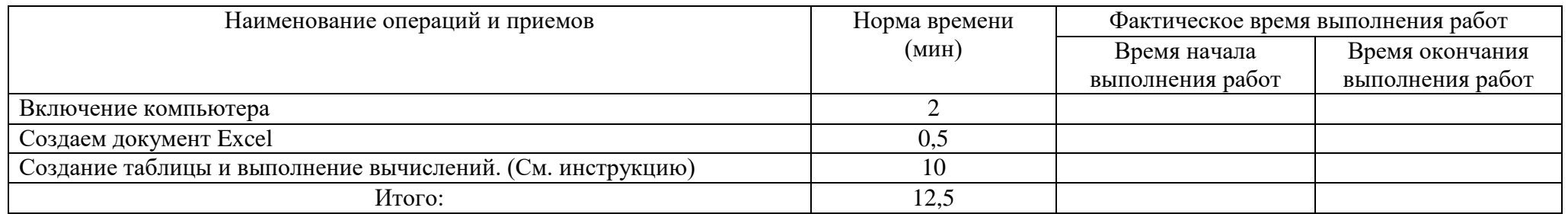

## **ПРАКТИЧЕСКОЕ ЗАДАНИЕ 22**

#### **Вид практического задания:** Переустановка операционной системы

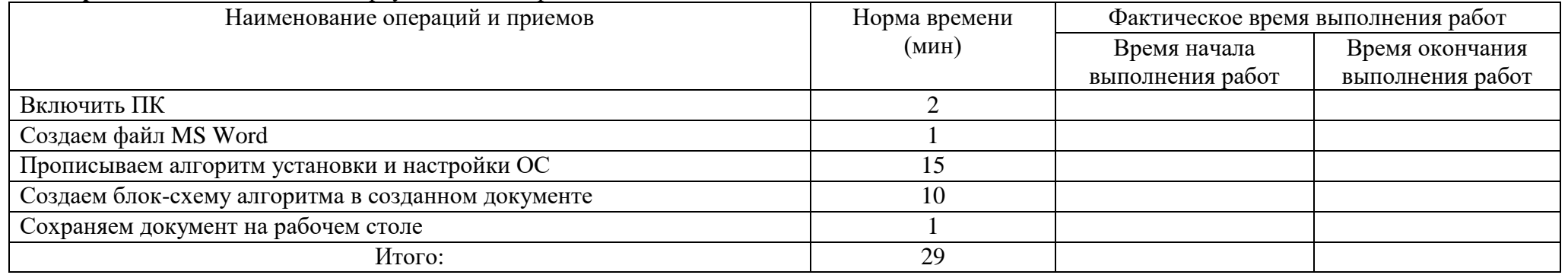

#### **ПРАКТИЧЕСКОЕ ЗАДАНИЕ 23**

#### **Вид практического задания:** Создание визитки

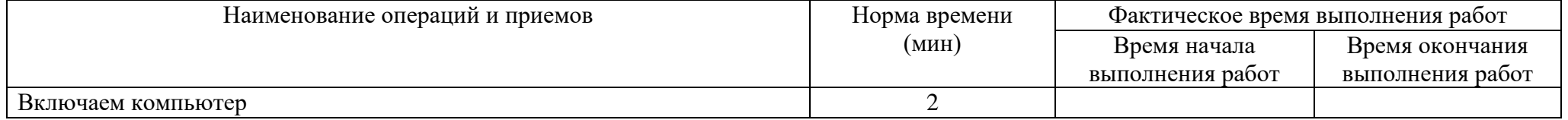

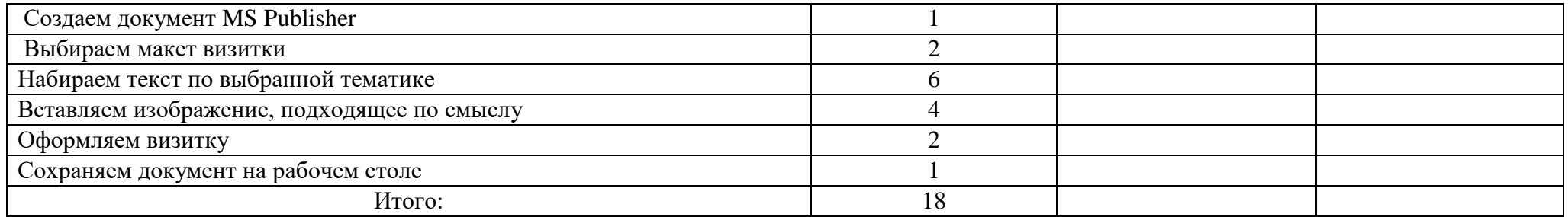

#### **Вид практического задания:** Установка и настройка Virtual Box

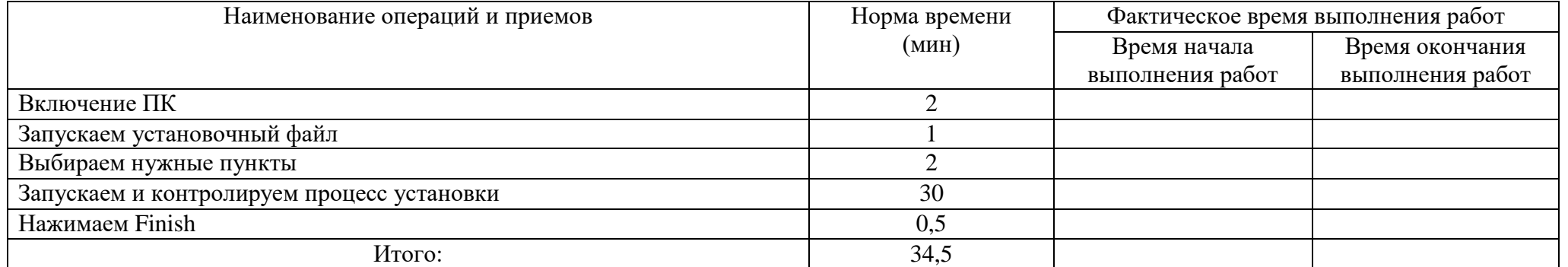

# **ПРАКТИЧЕСКОЕ ЗАДАНИЕ 25**

**Вид практического задания:** Написание алгоритма установки и настройки ОС Linux Ubuntu на Virtual Box и описание его в виде блок-схемы

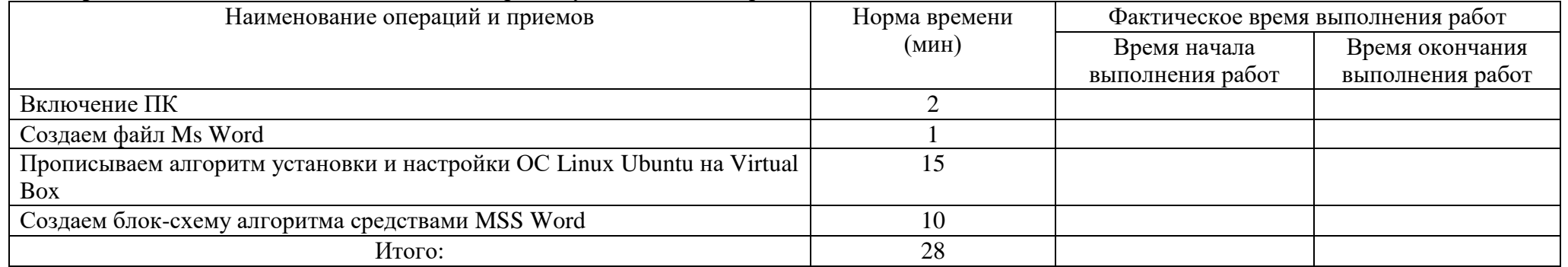

#### ЛИСТ СОГЛАСОВАНИЯ ПРОГРАММЫ ПРОФЕССИОНАЛЬНОГО МОДУЛЯ ПМ.03 ВЫПОЛНЕНИЕ РАБОТ ПО ОДНОЙ ИЛИ НЕСКОЛЬКИМ ПРОФЕССИЯМ РАБОЧИХ, ДОЛЖНОСТЯМ СЛУЖАЩИХ ПО СПЕЦИАЛЬНОСТИ 09.02.04 ИНФОРМАЦИОННЫЕ СИСТЕМЫ (ПО ОТРАСЛЯМ)

Разработчики Программы профессионального модуля:

Никонова Н.С., преподаватель ФГБОУ ВО «Вятский государственный университет» Сергеева Л.Г., преподаватель ФГБОУ ВО «Вятский государственный университет» Жвакина Софья Георгиевна, заместитель директора по учебной работе колледжа ВятГУ, преподаватель ФГБОУ ВО «Вятский государственный университет»

## ЗАКЛЮЧЕНИЕ

Представленная на согласование Программа профессионального модуля ПМ.03 Выполнение работ по одной или нескольким профессиям рабочих, должностям служащих, включающая фонды промежуточной оценочных средств по аттестации  $\Pi$ <sup>O</sup> профессиональному модулю по специальности 09.02.04 Информационные системы (по отраслям)

COOTBETCTBYET:

- требованиям Федерального государственного образовательного стандарта по специальности среднего профессионального образования 09.02.04 Информационные системы (по отраслям), утвержденного приказом Министерства образования и науки Российской Федерации от 14 мая 2014 г. № 525;

- результатам обучения и задачам будущей профессиональной деятельности;

- запросам работодателей;

- особенностям развития Кировской области и потребностям экономики Кировской области.

Программа профессионального модуля ПМ.03 Выполнение работ по одной или нескольким профессиям рабочих, должностям служащих может быть рекомендована и использована для подготовки обучающихся в ФГБОУ ВО «ВятГУ».

СОГЛАСОВАНО: КОГБУ институт "Кировкоммунпроект" Владимир Алексеевич Прозоров Лиректо